## 4. **Las macros de Internet se bloquearán de forma predeterminada en Office**

Las macros de VBA son una forma común en que los actores malintencionados obtienen acceso para implementar malware y ransomware. Por tanto, para ayudar a mejorar la seguridad en Office, se está cambiando el comportamiento predeterminado de las aplicaciones de Office para bloquear macros en archivos de Internet. Con este cambio, cuando los usuarios abren un archivo que procede de Internet (por ejemplo, datos adjuntos de correo electrónico) y ese archivo contiene macros, se muestra el siguiente mensaje:

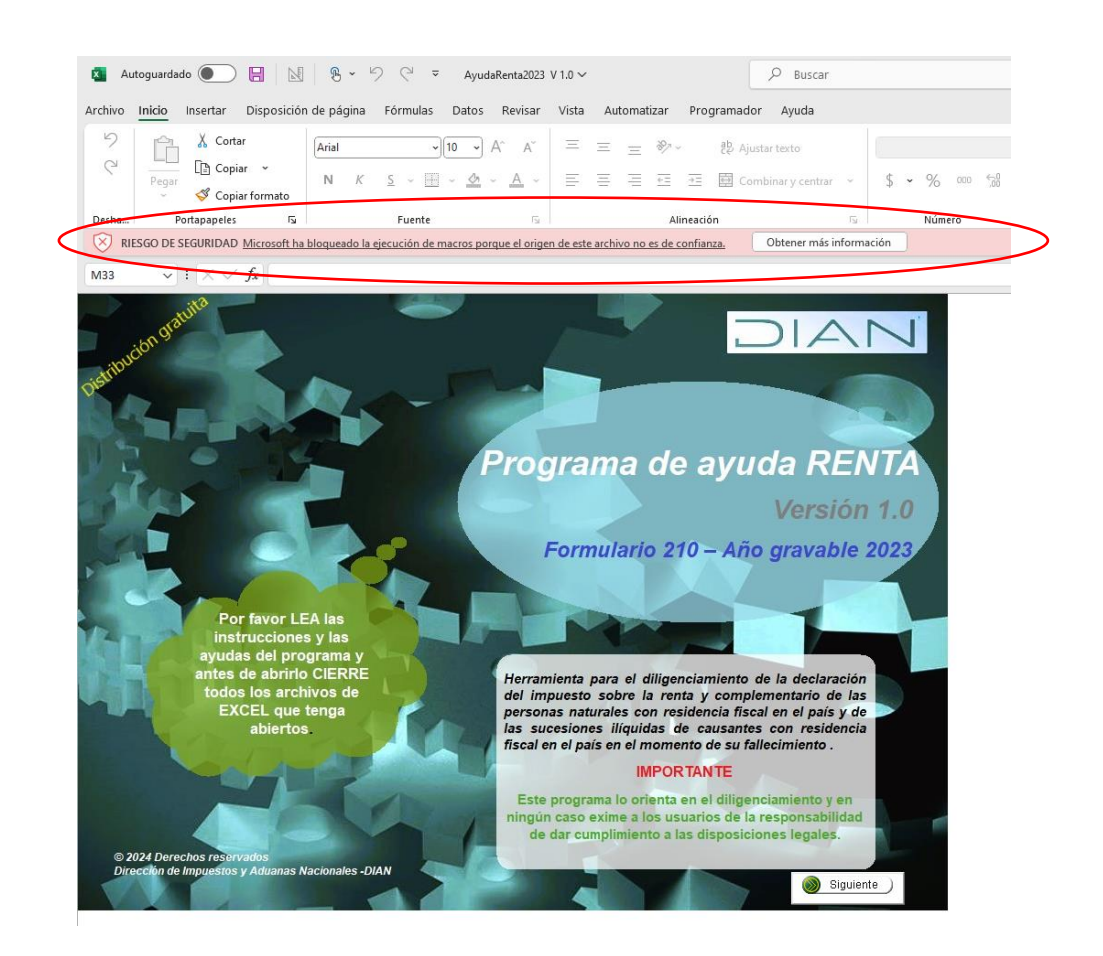

## **Instrucciones para permitir que las macros de VBA se ejecuten en archivos de confianza Quitar la marca de web de un archivo**

Para un archivo individual, como un archivo descargado desde una ubicación de Internet o un archivo adjunto de correo electrónico que el usuario ha guardado en su dispositivo local, la forma más sencilla de desbloquear macros es quitar la marca de web.

Para quitar el bloque haga clic con el botón derecho sobre el ícono del archivo.

图 AyudaRenta2023 V 1.0

Elija "Mostrar más opciones" y clic en "Propiedades" y después active la casilla "Desbloquear", "Aplicar" y "Aceptar" en la pestaña general.

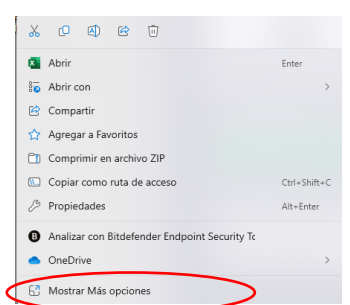

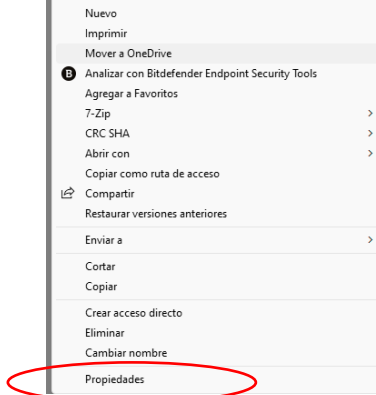

 $\frac{1}{2}$  Abrir

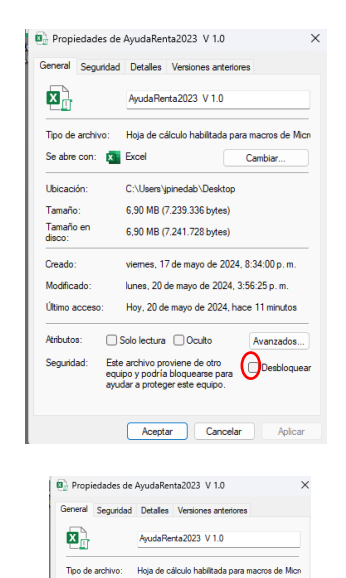

Se abre con: [23] Excel

C:\Users\jpinedab\Desktop

.<br>Creado: viemes, 17 de mayo de 2024, 8:34:00 p. m.<br>Modificado: kunes, 20 de mayo de 2024, 3:56:25 p. m.

Utimo acceso: Hoy, 20 de mayo de 2024, hace 11 minutos  $\begin{tabular}{ll} \bf{Aributos:} & \begin{tabular}{ll} \multicolumn{2}{l}{{\textbf{\textit{C.}}} & \multicolumn{2}{c}{\textbf{\textit{C.}}} \\ \multicolumn{2}{c}{\textbf{\textit{A.}} & \multicolumn{2}{c}{\textbf{\textit{C.}}} \\ \multicolumn{2}{c}{\textbf{\textit{C.}} & \multicolumn{2}{c}{\textbf{\textit{C.}}} \\ \multicolumn{2}{c}{\textbf{\textit{C.}} & \multicolumn{2}{c}{\textbf{\textit{C.}}}} \\ \multicolumn{2}{c}{\textbf{\textit{C.}} & \multicolumn{2}{c}{\text$ 

Seguridad: Este archivo proviene de otro<br>equipo y podría bloquearse para<br>ayudar a proteger este equipo.

Aceptar Cancelar Aplicar

Tamaño: 6,90 MB (7,239,336 bytes)<br>Tamaño en 6,90 MB (7,241,728 bytes)<br>disco:

Ubicación:

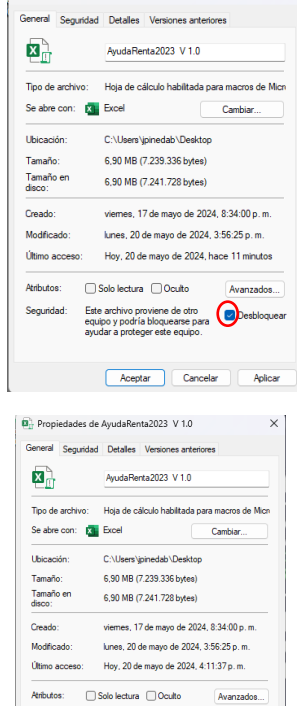

 $\boxed{\text{B}^3$  Propiedades de AyudaRenta2023 V 1.0  $\times$ 

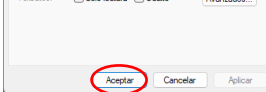